DOWNLOAD COMPUTER VISION IN MATLAB OBJECT DETECTION MOTION ESTIMATION AND TRACKING FILTERS AND FIXED POINT DESIGNCOMPUTER VISION SYSTEMS 8TH INTERNATIONAL CONFERENCE ICVS 2011 SOPHIA ANTIPOLIS FRANCE SEPTEMBER 20 22 2011 PROCEEDINGSA

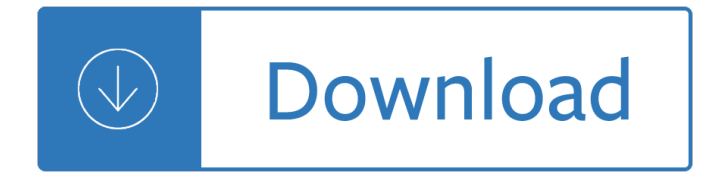

#### **computer vision in matlab pdf**

MathWorks Machine Translation. The automated translation of this page is provided by a general purpose third party translator tool. MathWorks does not warrant, and ...

### **Example List - MATLAB & Simulink**

This is a release of a Camera Calibration Toolbox for Matlab  $\hat{A} \circledR$  with a complete documentation. This document may also be used as a tutorial on camera calibration ...

### **Camera Calibration Toolbox for Matlab**

In computer vision, the bag-of-words model (BoW model) can be applied to image classification, by treating image features as words. In document classification, a bag ...

### **Bag-of-words model in computer vision - Wikipedia**

Participate in Reproducible Research General Image Processing OpenCV (C/C++ code, BSD lic) Image manipulation, matrix manipulation, transforms Torch3Vision

### **Computer Vision Algorithm Implementations**

Computer stereo vision is the extraction of 3D information from digital images, such as those obtained by a CCD camera. By comparing information about a scene from ...

#### **Computer stereo vision - Wikipedia**

Ross Girshick is a research scientist at Facebook AI Research (FAIR), working on computer vision and machine learning. He received a PhD in computer science from ...

## **Ross Girshick - rbg's home page**

Preface Peter C0rke The practice of robotics and computer vision each involve the application of computational algo-rithms to data. The research community has devel-

#### **Release 9 - Peter Corke**

Learn Computer Vision and Image Processing From Scratch in LabVIEW and build 9 Vision-based Apps

## **Learn Computer Vision and Image Processing in LabVIEW**

Discover deep learning capabilities in MATLAB using convolutional neural networks for classification and regression, including pretrained networks and transfer ...

#### **Deep Learning in MATLAB - MATLAB & Simulink**

Huge List of Computer Science (CSE) Engineering and Technology Seminar Topics 2017 2018, Latest Tehnical CSE MCA IT Seminar Papers 2015 2016, Recent Essay Topics ...

## **Computer Science (CSE) and MCA Seminar Topics 2017 2018**

This lecture/laboratory course is aimed at teaching students how to use computer vision and graphics techniques to scan a complete 3D object and create a 3D ...

#### **Jean-Yves Bouguet's WWW Homepage**

Oral 3D computer vision Elastic Fragments for Dense Scene Reconstruction (project, PDF) Qian-Yi Zhou\* (Stanford University), Stephen Miller (Stanford University ...

# **ICCV 2013 papers on the web - Computer Vision Resource**

OpenCVï¼^ã,ªãf¼ãf-ãf<sup>3</sup>ã,⋅ãf¼ãf´ã,£ã€•英語: Open Source Computer Vision Library )㕨㕯ã,¤ãf<sup>3</sup>ãf†ãf«ã•Œé-‹ç™ºãf»å...¬é-‹ã•—㕟ã,ªãf¼ãf—ãf<sup>3</sup>ã,½ãf¼ã,<sup>1</sup>ã•® ...

## **OpenCV - Wikipedia**

Explore New Technologies In Computer Science For Seminar, Computer Science (CSE) Engineering and Technology Seminar Topics, Latest CSE MCA IT Seminar Papers 2015 2016 ...

solution - Magic of the mind louise berlay - Understanding the purpose and power of prayer myles munroe -Stonekeep the official strategy quide secrets of the games series - Filipino prehistory rediscovering precolonial heritage anthropology of the people 1 f landa jocano - Anne carson antigone - Warren buffett invests like a girl and why you should - Thenewrecruitandymcnab - Answer key pathways 4 listening speaking - How to make your car last forever avoid expensive repairs - Best irish pub songs - Trendingnow -Jokesfunnyjokeshumorcomedypunsrhymesriddlesforkidswholovejerkycatsjokebooksforkidscatloversfunnyjerk kidsbooksseriesvolume2 - A text book of railway engineering s p arora s c saxena - 80s fashion uk - The zombie film from white zombie to world war z - Paperboy by vince vawter - Honda c50 12v manual - Code optimization effective memory usage - The road to the majors - Guifil press brake manual - Solutions manual goolsbee levitt syverson microeconomics - The criminalization of immigration contexts and consequences -Gere and timoshenko mechanics materials 2nd edition - The street of crocodiles bruno schulz - 2007 lexus is250 owners manual - Oliver jeffers the day the crayons quit - The kingdom new testament a contemporary translation nt wright - 1001 more high performance tech tips - The rabbit in the thorn tree modern myths and urban legends of south africa - Fundamentals engineering economics 3rd edition - Learning odyssey biology answer key - James hartle gravity solutions manual - Pure white and deadly -